## **Dan Dan Noodles**

## **Zutaten:**

- 300 g chinesische Nudeln (z. B. Wheat Noodles oder Eiernudeln)
- 250 g Hackfleisch (Schwein oder Rind)
- 2 EL Erdnussöl (oder ein anderes neutrales Öl)
- 2 Knoblauchzehen, gehackt
- 2 EL Ingwer, fein gehackt
- 2 EL Sojasauce
- 1 EL Chinesischer Kochwein (Shaoxing Wein)
- 2 EL Sesamöl
- 2 EL Hoisin-Sauce
- 2 EL Chiliöl (oder mehr je nach gewünschter Schärfe)
- 4 Frühlingszwiebeln, gehackt
- 50 g geröstete Erdnüsse, grob gehackt
- 60 g eingelegter Senfkohl
- 1 kleiner Pak Choi geviertelt
- Salz nach Geschmack

## **Zubereitung:**

- 1. Die chinesischen Nudeln nach Packungsanleitung kochen, bis sie al dente sind. Gegen Ende der Garzeit den eingelegten Senfkohl und den Pak Choi hinzufügen und kurz mitkochen lassen. Abgießen und beiseite stellen.
- 2. In einer Pfanne oder einem Wok das Erdnussöl bei mittlerer Hitze erhitzen. Das Hackfleisch hinzufügen und unter gelegentlichem Rühren etwa 5-7 Minuten braten, bis es braun und durchgegart ist.
- 3. Gehackten Knoblauch und Ingwer hinzufügen und für weitere 1-2 Minuten braten, bis sie duften.
- 4. Sojasauce, Chinesischen Kochwein, Sesamöl und Hoisin-Sauce in die Pfanne geben. Alles gut vermischen und abschmecken. Nach Bedarf mehr Sojasauce oder Gewürze hinzufügen.
- 5. Die gekochten Nudeln, eingelegten Senfkohl und Pak Choi in die Pfanne geben. Alles gut vermischen, bis die Nudeln und das Gemüse gleichmäßig mit der Sauce und dem Fleisch bedeckt sind.
- 6. Die Dan Dan Nudeln in Servierschalen geben. Mit gehackten Frühlingszwiebeln und

gerösteten Erdnüssen garnieren.

7. Die Nudeln sofort servieren und genießen!

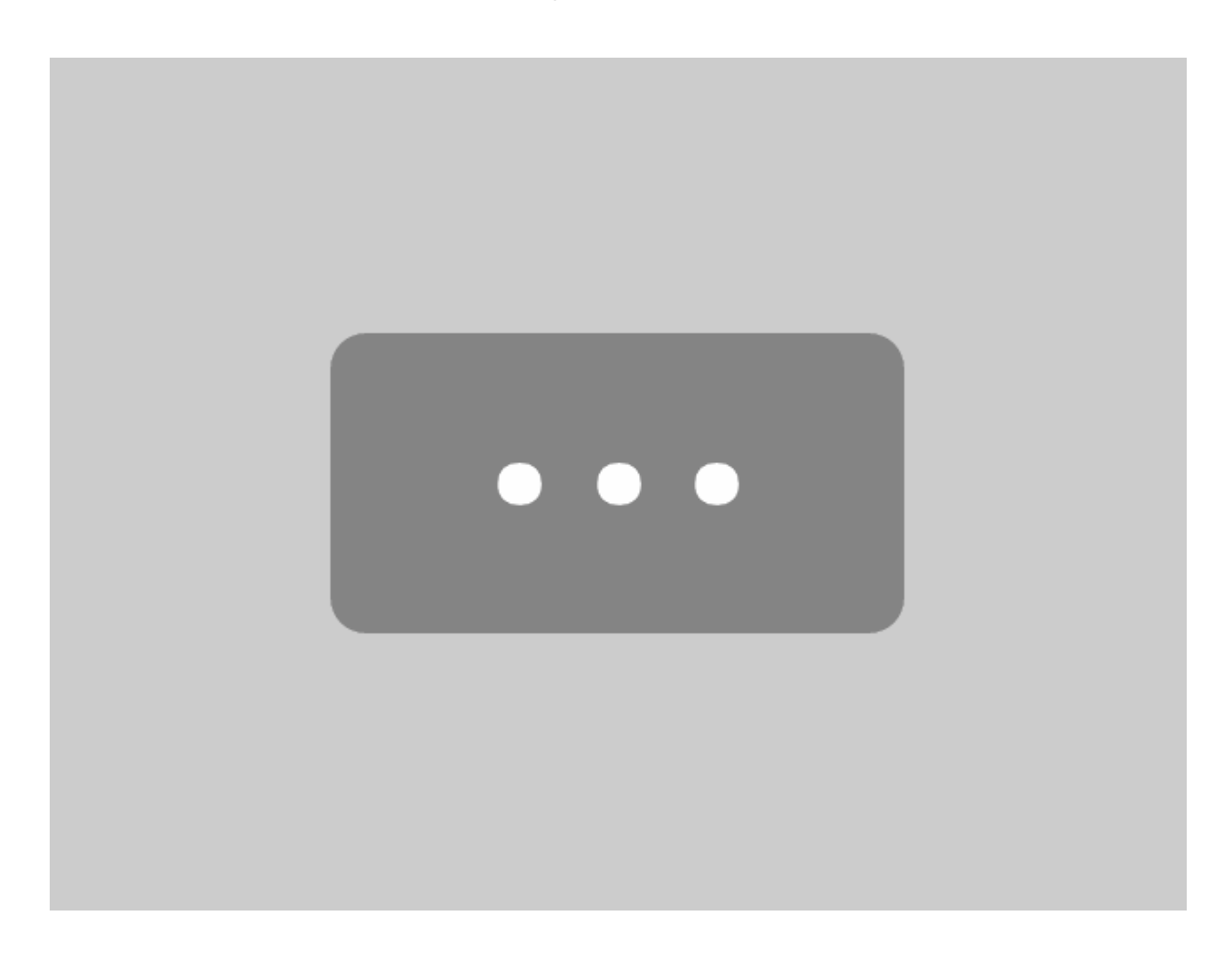

Zum Schutz Ihrer persönlichen Daten ist die Verbindung zu YouTube blockiert worden. Klicken Sie auf **Video laden**, um die Blockierung zu YouTube aufzuheben. Durch das Laden des Videos akzeptieren Sie die Datenschutzbestimmungen von YouTube. Mehr Informationen zum Datenschutz von YouTube finden Sie hier [Google –](https://policies.google.com/privacy?hl=de&gl=de) [Datenschutzerklärung & Nutzungsbedingungen.](https://policies.google.com/privacy?hl=de&gl=de)

YouTube Videos zukünftig nicht mehr blockieren. Video laden